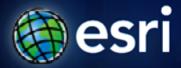

Esri International User Conference | San Diego, CA Technical Workshops | July 13, 2011

# **ArcGIS Data Reviewer An Introduction**

Jay Cary & Michelle Johnson

## **Workshop Overview**

- Importance of Data Quality
- What is ArcGIS Data Reviewer
  - Automated Data Review
  - Batch Data Review
  - Visual Data Review
- Managing Errors and Reporting Data Quality
- Summary/Resources

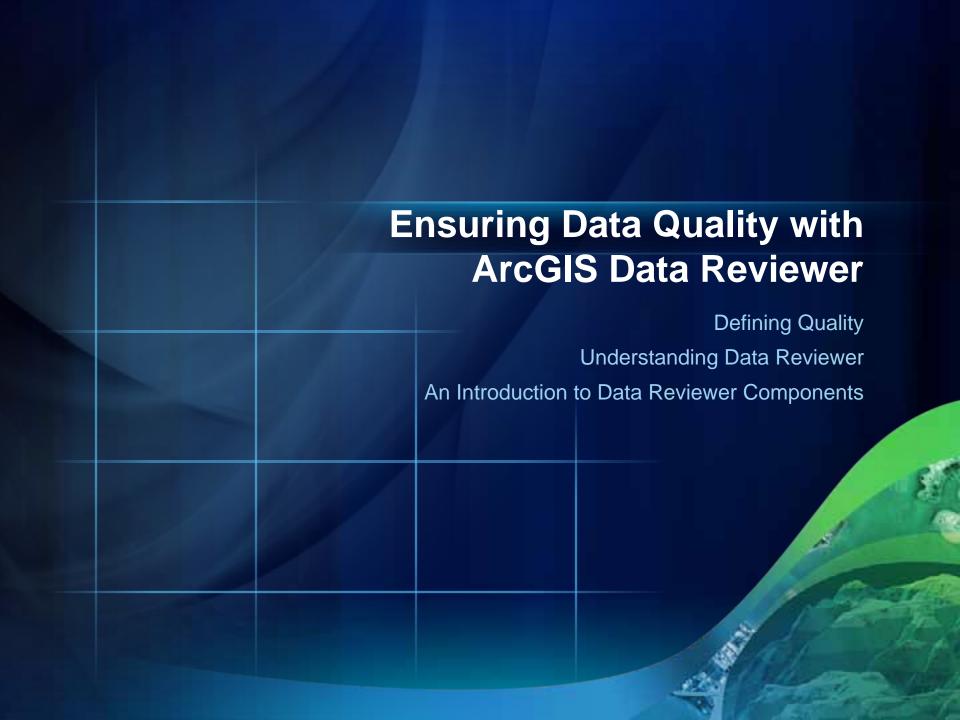

## **Defining Quality**

#### What is 'good' quality?

- Positional Accuracy
- Attribute Accuracy
- Completeness
- Logical Consistency
- Lineage

(Guptill & Morrison, 1995)

#### Requirements are defined:

- Intended purpose and usage
- Technical specifications
- Client requirements

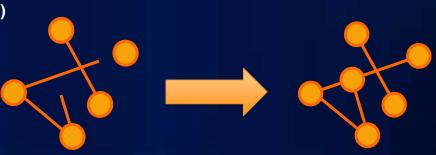

## **Defining Quality Control**

- Quality Control
  - The tasks required to ensure data quality
  - Methods to assess and evaluate data
- Quality Assurance Plan
  - Defines desired level of data quality
  - Specifies acceptable and unacceptable levels of error
  - Identifies how quality control will be performed

## **Data Quality Matters**

- Cost of poor quality can be extreme
  - \$\$ to fix
  - Impacts users
  - Reputation
- Consider for a moment
  - Do you publish a doc without spell checking?
  - Do you operate a PC without a virus scanner?

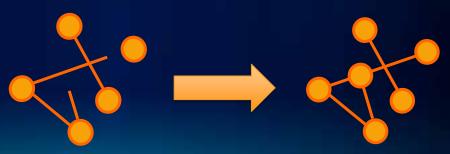

## **ArcGIS Data Reviewer**

Supports data QC process

- Provides
  - Rule based workflows
  - Interactive tools
  - Track errors

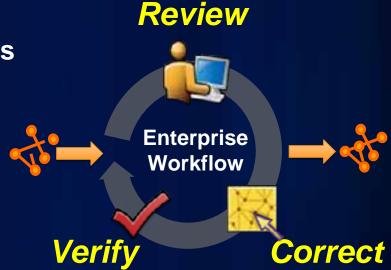

- For individuals and enterprise
  - Saves time/money
  - Less rework

# **Managing Quality Control**

Framework for managing QC lifecycle

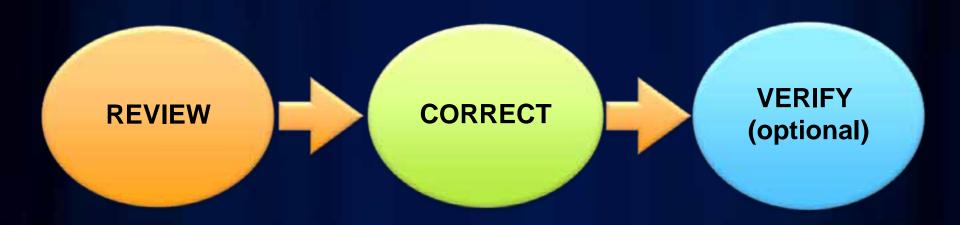

Find & Record Errors

Perform Edits

or

Note Exceptions

Acceptable or
Unacceptable

## **An Introduction to Data Reviewer Components**

The Quality Control Process with Data Reviewer

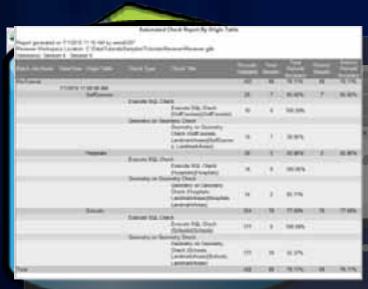

Tracks all anomalies/errors
Batch Data Review

Manager Forse

Complete Review

Manager Forse

Complete Review

Manager Forse

Complete Review

Manager Forse

Complete Review

Manager Forse

Complete Review

Manager Forse

Complete Review

Manager Forse

Complete Review

Manager Forse

Complete Review

Manager Forse

Manager Forse

Manager Forse

Manager Forse

Manager Forse

Manager Forse

Manager Forse

Manager Forse

Manager Forse

Manager Forse

Manager Forse

Manager Forse

Manager Forse

Manager Forse

Manager Forse

Manager Forse

Manager Forse

Manager Forse

Manager Forse

Manager Forse

Manager Forse

Manager Forse

Manager Forse

Manager Forse

Manager Forse

Manager Forse

Manager Forse

Manager Forse

Manager Forse

Manager Forse

Manager Forse

Manager Forse

Manager Forse

Manager Forse

Manager Forse

Manager Forse

Manager Forse

Manager Forse

Manager Forse

Manager Forse

Manager Forse

Manager Forse

Manager Forse

Manager Forse

Manager Forse

Manager Forse

Manager Forse

Manager Forse

Manager Forse

Manager Forse

Manager Forse

Manager Forse

Manager Forse

Manager Forse

Manager Forse

Manager Forse

Manager Forse

Manager Forse

Manager Forse

Manager Forse

Manager Forse

Manager Forse

Manager Forse

Manager Forse

Manager Forse

Manager Forse

Manager Forse

Manager Forse

Manager Forse

Manager Forse

Manager Forse

Manager Forse

Manager Forse

Manager Forse

Manager Forse

Manager Forse

Manager Forse

Manager Forse

Manager Forse

Manager Forse

Manager Forse

Manager Forse

Manager Forse

Manager Forse

Manager Forse

Manager Forse

Manager Forse

Manager Forse

Manager Forse

Manager Forse

Manager Forse

Manager Forse

Manager Forse

Manager Forse

Manager Forse

Manager Forse

Manager Forse

Manager Forse

Manager Forse

Manager Forse

Manager Forse

Manager Forse

Manager Forse

Manager Forse

Manager Forse

Manager Forse

Manager Forse

Manager Forse

Manager Forse

Manager Forse

Manager Forse

Manager Forse

Manager Forse

Manager Forse

Manager Forse

Manager Forse

Man

\* Research and the Research Research and the Research Area (Research and the Research and the Research and t

Feature class & tables created automatically

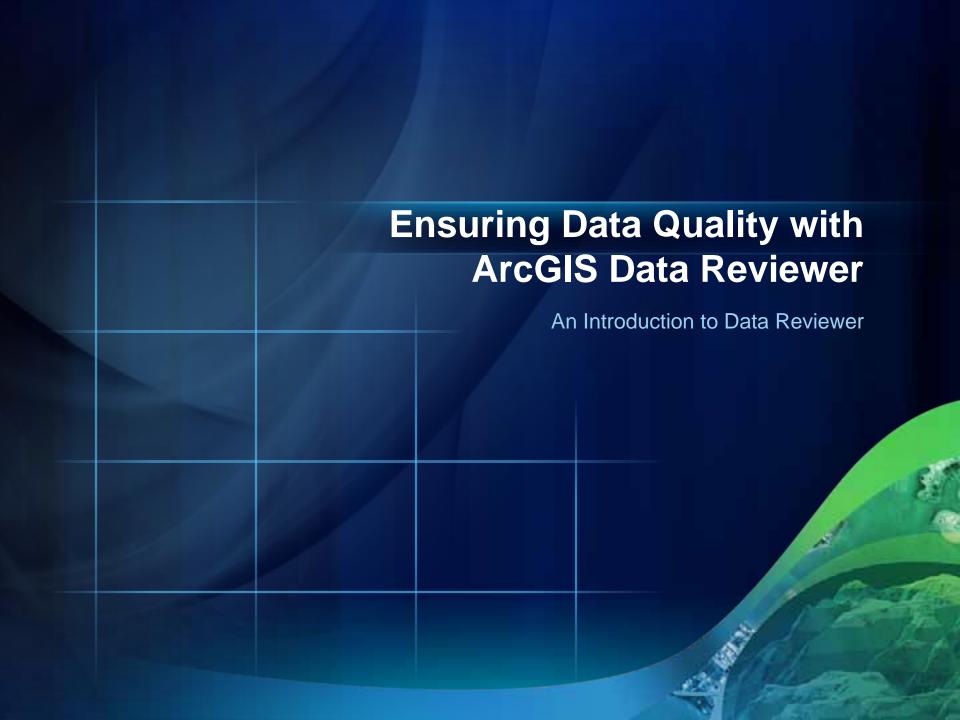

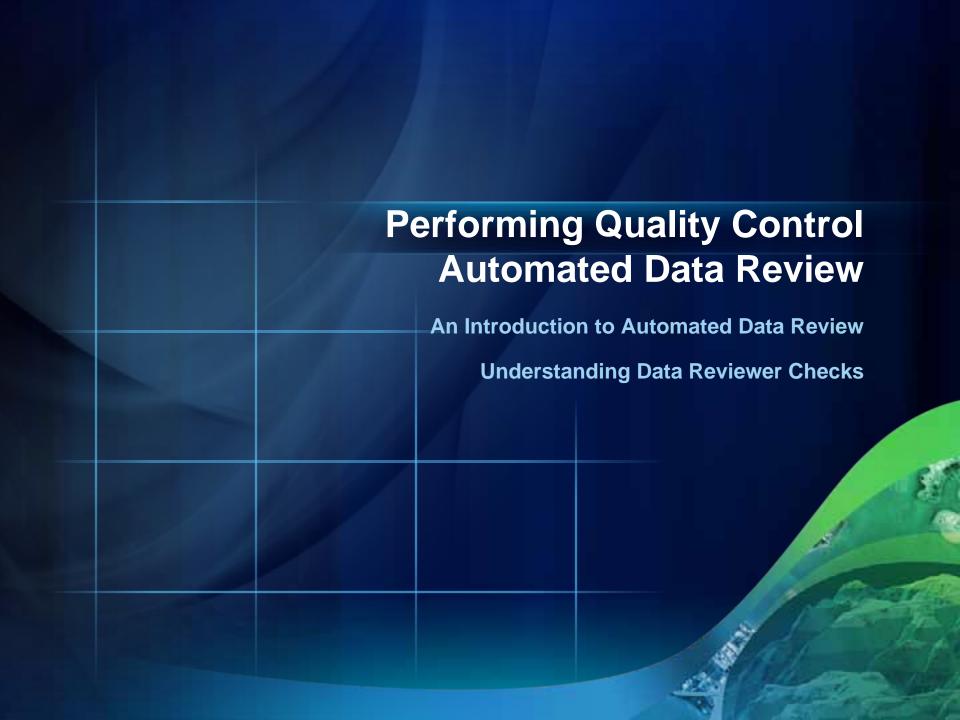

## **An Introduction to Automated Data Review**

- Validate data against a set of rules
- Quickest and least expensive form of quality control
- Validate large amounts of data (100%)

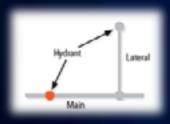

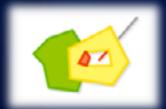

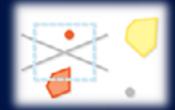

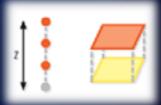

## **Understanding Data Reviewer Checks**

Implement Quality Requirements as Rule-Based Data Reviewer Checks

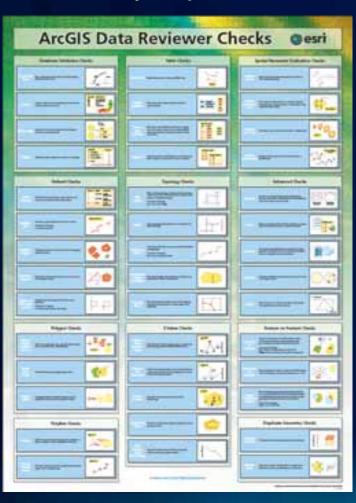

- 42 configurable data checks
- Grouped into 11 functional areas

#### **Table Checks**

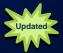

#### **Execute SQL Check**

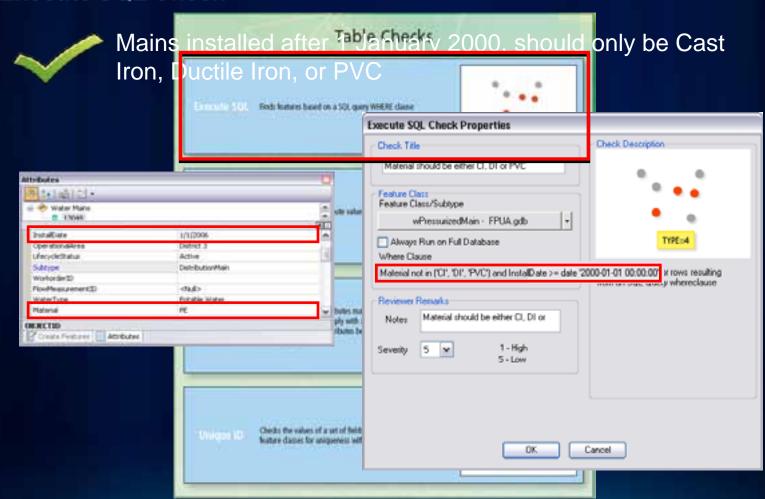

## **Feature on Feature Checks**

Geometry on Geometry Check

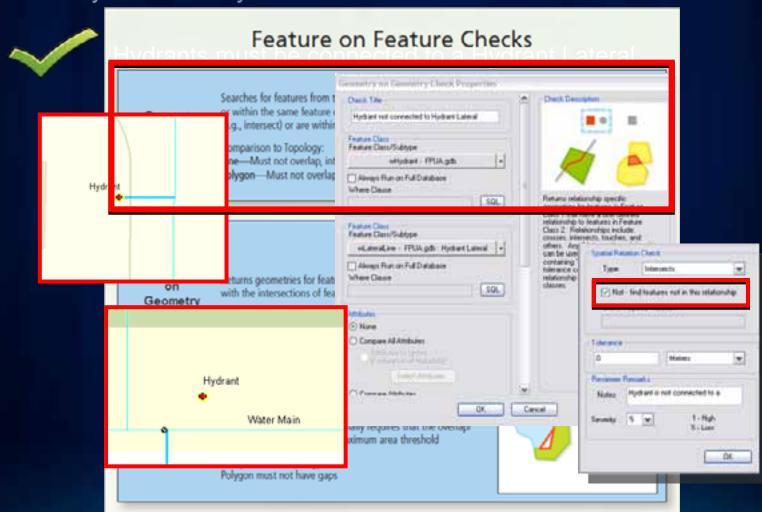

## **Advanced Checks**

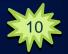

#### Valency Check

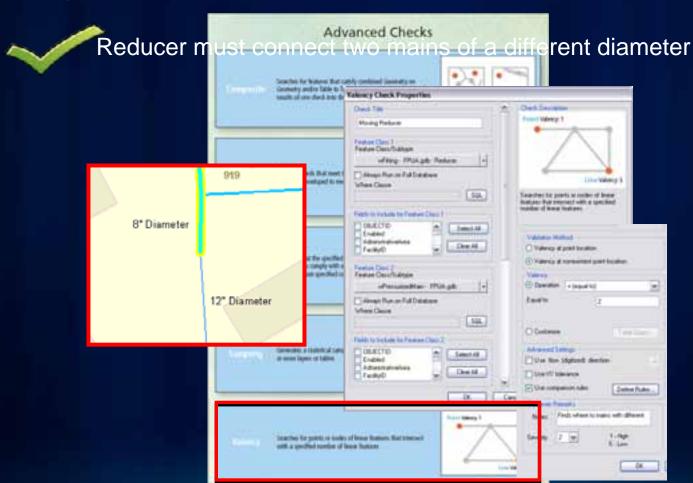

## **New Data Reviewer Checks at 10**

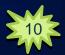

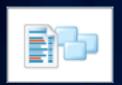

- Metadata Check
  - Validate metadata against published standards or custom expressions

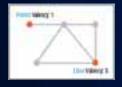

- Valency Check
  - Validate conditions between line and point features

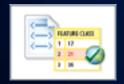

- Custom Check
  - Validate data using custom code

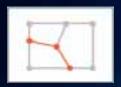

- Topology Rules Check
  - Validate data against topology rules

## **Combine Multiple Rules for Batch Check**

- Encapsulate workflow / process
- Designed once and executed many times
- Complete spec check

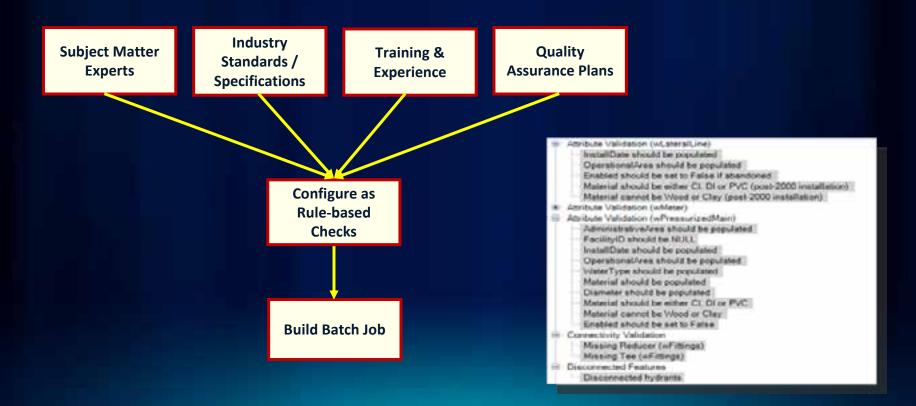

## **Batch Validation**

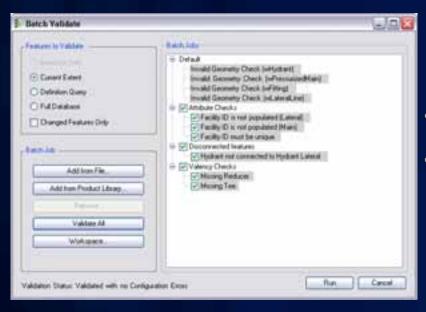

- Run multiple data checks
- Checks are organized into groups

## **Additional Options for Batch Validation**

#### Run data validation outside ArcMap in several ways:

- Reviewer Service (Windows Service)
- Reviewer Console (Command Line)
- From ArcToolbox
- Within a Python script
- As a step in ArcGIS Workflow Manager

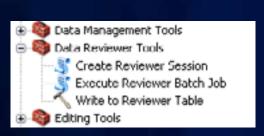

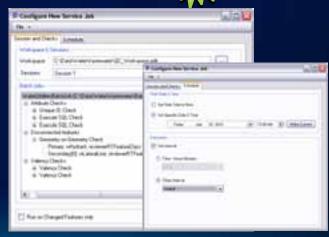

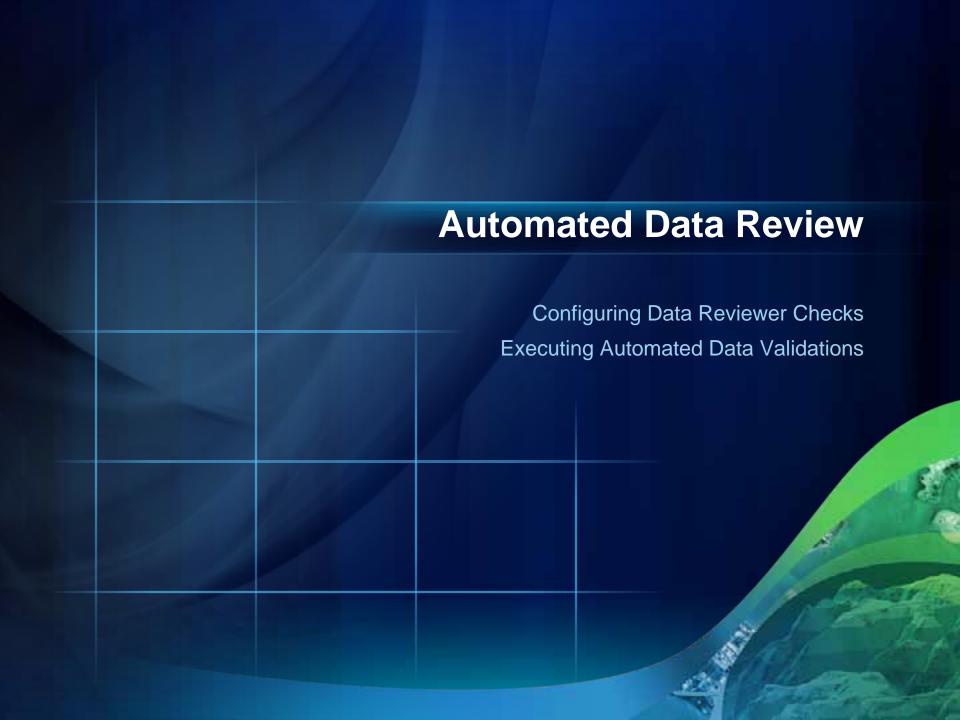

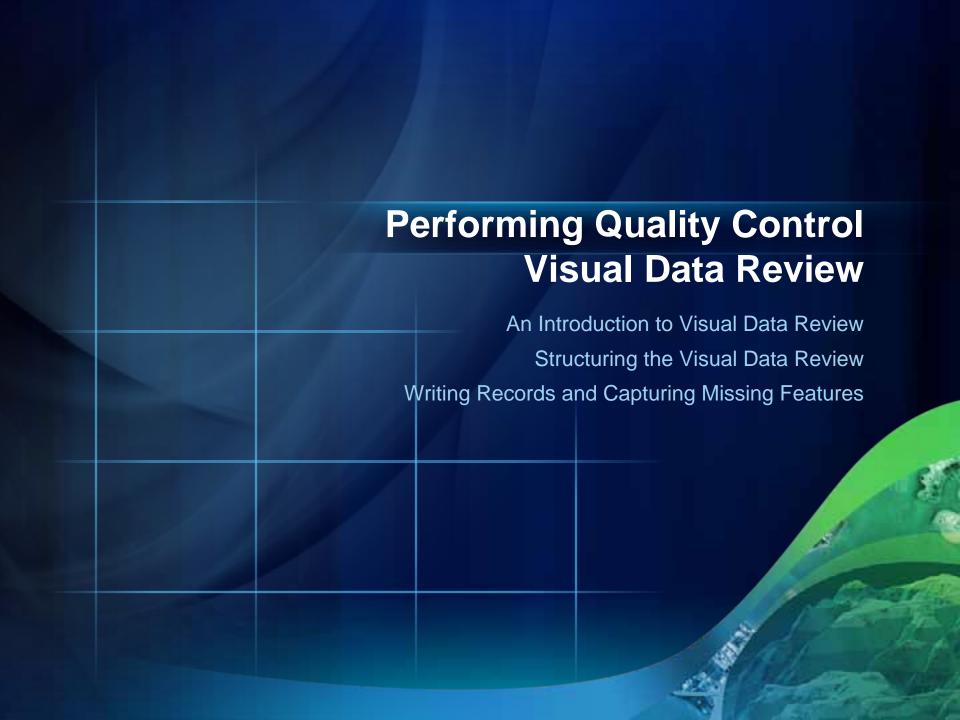

#### **An Introduction to Visual Data Review**

- Visual inspection of the data
  - Level of judgment/discretion
  - Compare between data sources
  - Requires strong knowledge of the data & ability to make consistent decisions
- Simplify visual review with Data Reviewer
  - Organize and structure the visual review process
  - Manage error information in the Data Reviewer table

# **Working with the Reviewer Overview Window**

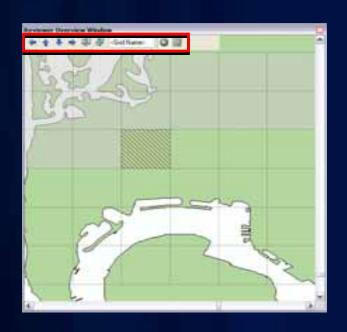

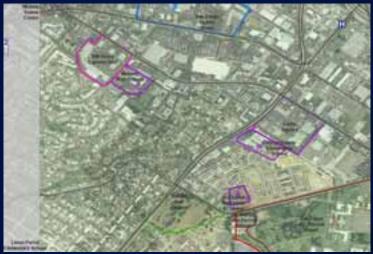

- Structure review by geographic extent
- Navigate to cells & track review progress

## **Sampling Data**

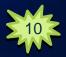

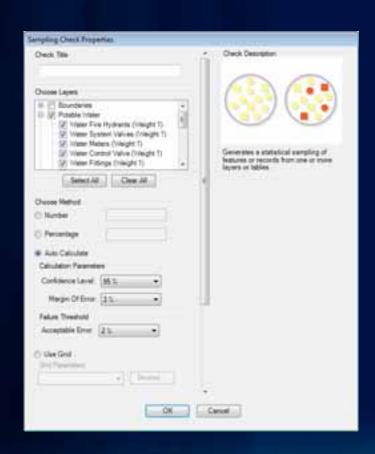

- Determine a subset of features
  - Fixed number of features
  - Percentage of features
  - Statistically significant sample
  - By polygon grid

#### **Version Differences Tool**

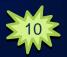

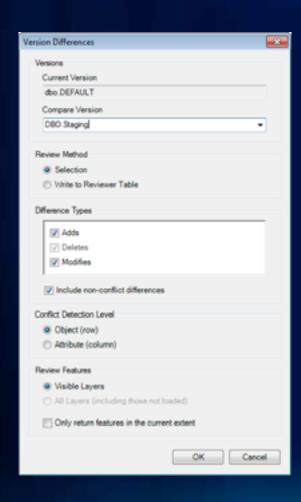

- Compare two SDE versions
  - Parent/Child, Child/Child
- Identify adds/modifies/deletes
- Browse results or write to Reviewer Table

## **Commit to Reviewer Table**

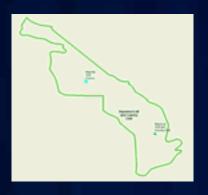

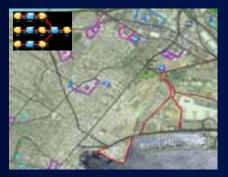

- Write selected record(s) to the Reviewer Table
  - Features selected interactively
  - Results of automated processes

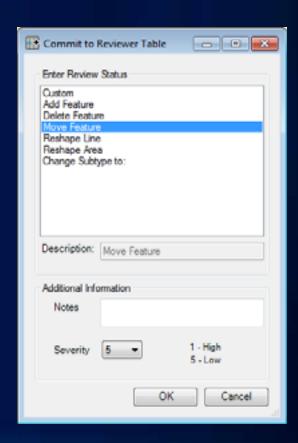

# **Capturing Missing Features**

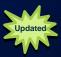

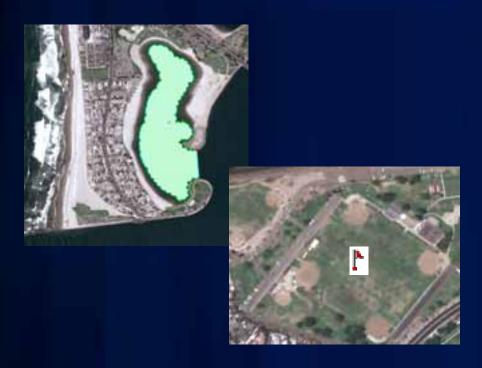

- Capture x,y location or complete geometry
- Identify type of missing feature

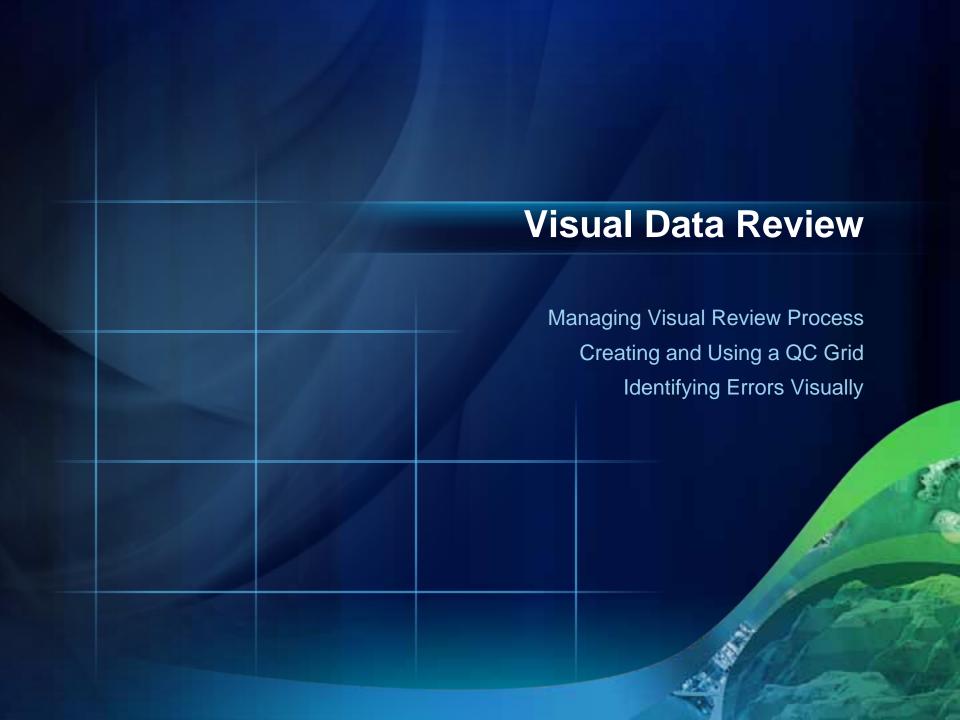

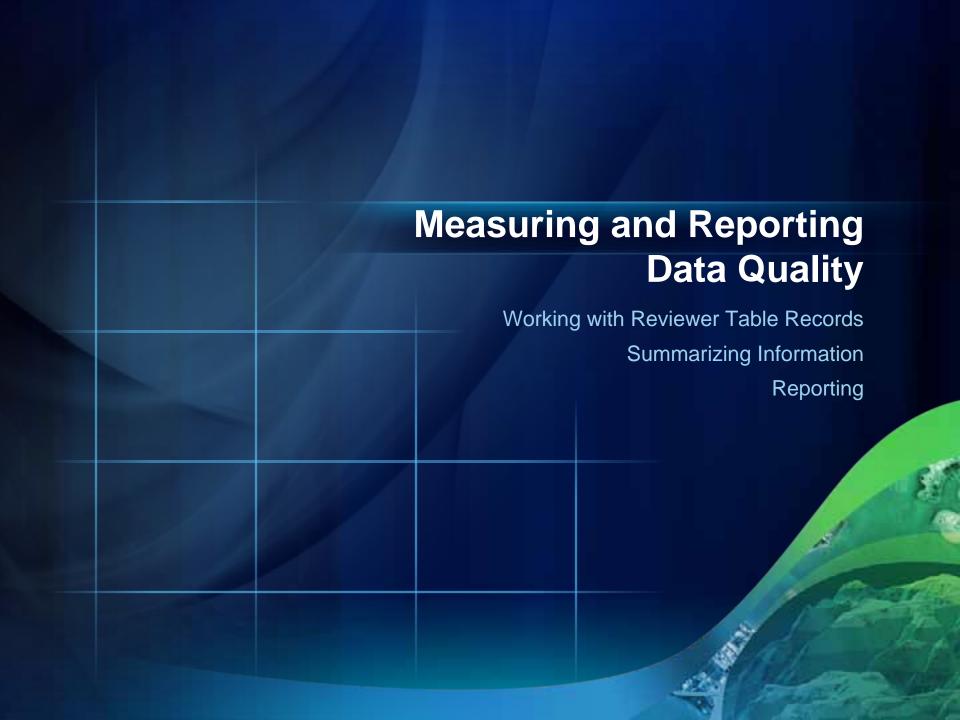

# **Working with Reviewer Table Records**

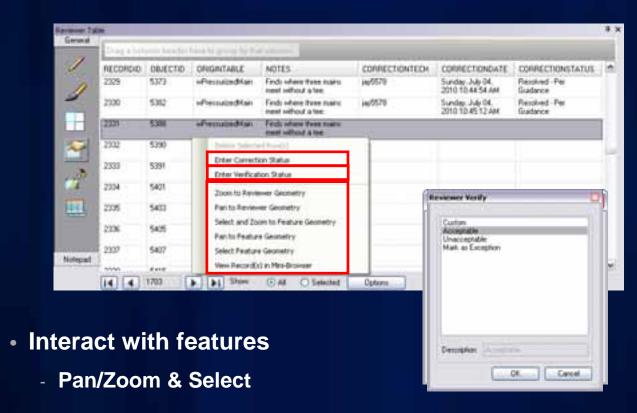

Enter correction and verification status

## **Summarizing Information**

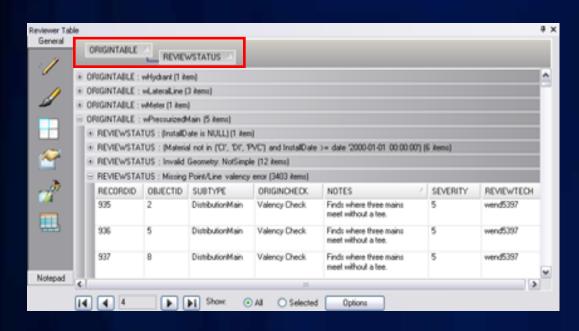

- Sort and group by table fields
- Summarize quality control information
  - Identify most common data errors
  - View progress of quality control

## Reporting

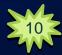

- Automated reporting of quality control results
- Available Reports
  - Automated Check by Origin Table
  - Automated Check by Subtype
  - Automated Check by Group
  - Total Record Count
  - Sampling

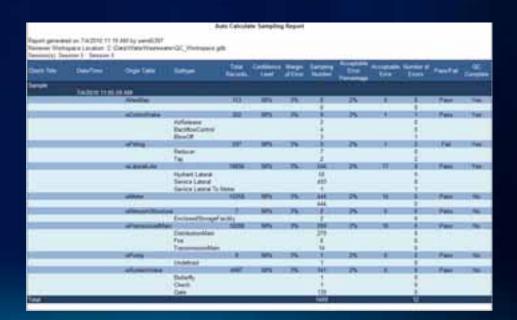

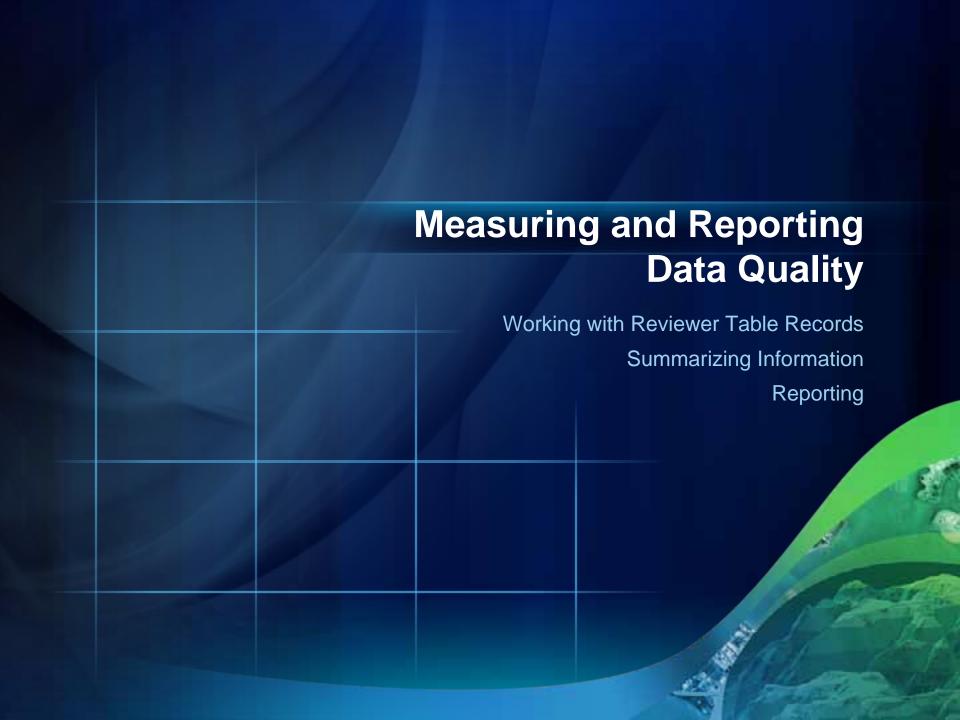

## **Summary: ArcGIS Data Reviewer**

Automate, Simplify, and Improve your Quality Control Process

- Standard extension to Desktop
- Supports data QC process
- Provides
  - Rule based workflows
  - Interactive tools
  - Track errors
- For individuals and enterprise
  - Saves time/money
  - Less rework

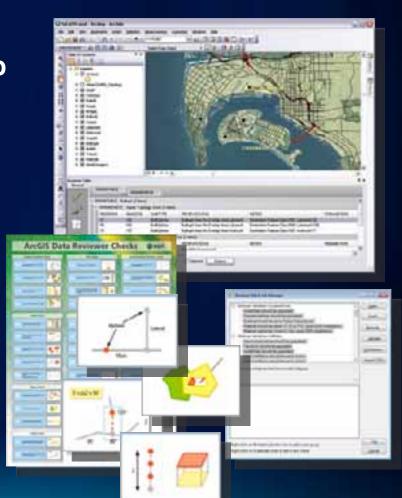

#### Resources

- Product Information <u>www.esri.com\datareviewer</u>
  - 60-day Free Evaluation
  - ArcGIS Data Reviewer Checks poster
- Training www.esri.com\training
  - Instructor Led Training: Data QC Using GIS Data Reviewer
  - Virtual Campus:
    - Introduction to GIS Data Reviewer

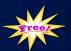

Using ArcGIS Data Reviewer to Assess Data Quality

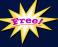

- Data Reviewer Resource Center
  - resources.arcgis.com
- Email questions and comments to <u>DataReviewer@esri.com</u>

# **Other Data Reviewer Sessions**

| Day and Description                                                                                | Туре             | Time             | Location                    |
|----------------------------------------------------------------------------------------------------|------------------|------------------|-----------------------------|
| Tuesday July 12                                                                                    |                  |                  |                             |
| Assessing positional accuracy using ArcGIS Data Reviewer                                           | Demo Theater     | 11:00 – 11:30 AM | Geodatabase<br>Mgmt Theater |
| Integrating ArcGIS Workflow Manager and ArcGIS Data Reviewer to automate quality control workflows | Demo Theater     | 1:00 – 1:30 PM   | Geodatabase<br>Mgmt Theater |
| ArcGIS Data Reviewer - Extending Validation Framework                                              | Demo Theater     | 5:30 – 6:00 PM   | Geodatabase<br>Mgmt Theater |
| Wednesday July 13                                                                                  |                  |                  |                             |
| ArcGIS Data Reviewer - Metadata quality control                                                    | Demo Theater     | 10:30 – 11:00 AM | Geodatabase<br>Mgmt Theater |
| ArcGIS Data Reviewer: An Introduction                                                              | Tech<br>Workshop | 1:30 – 2:45 PM   | 15B                         |
| Assessing positional accuracy using ArcGIS Data Reviewer                                           | Demo Theater     | 3:00 – 3:30 PM   | Geodatabase<br>Mgmt Theater |
| Thursday July 14                                                                                   |                  |                  |                             |
| Road Ahead - Data Reviewer                                                                         | Tech Workshop    | 8:30 – 8:50 AM   | 6A                          |
| ArcGIS Data Reviewer: An Introduction                                                              | Tech Workshop    | 10:15 – 11:30 AM | 15B                         |
| ArcGIS Data Reviewer - Extending Validation Framework                                              | Demo Theater     | 12:00 – 12:30 PM | Geodatabase<br>Mgmt Theater |

## Visit the Geodatabase Management Island

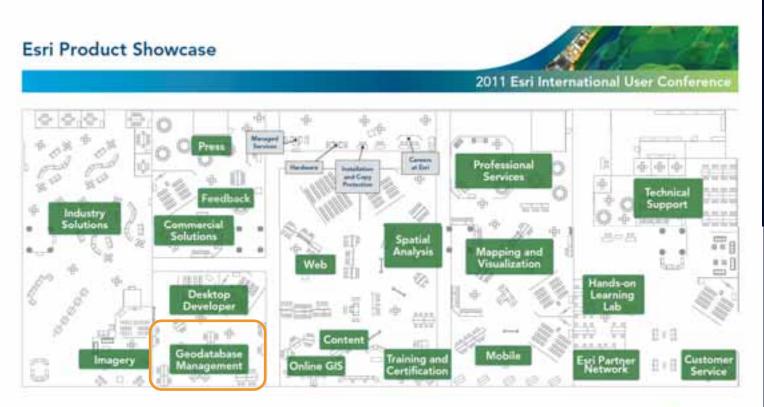

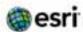

## **Session Evaluations**

Session feedback has gone digital!

www.esri.com/sessionevals

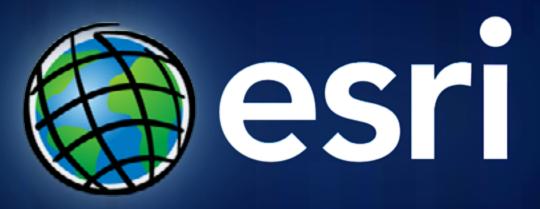